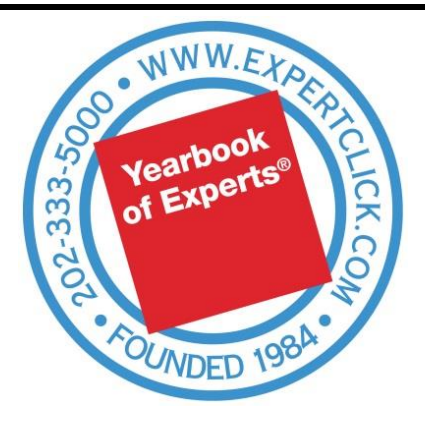

## **ExpertClick Tip: Choosing Your Topics**

**Selecting the right topic keywords is your key to success at ExpertClick. How should you choose them?**

- 1. **See what's popular -** Check out our most popular topics on the main page: [http://expertclick.com/Expert/SearchExperts.aspx.](http://expertclick.com/Expert/SearchExperts.aspx) Choose all the keywords that you can that link you to that front roster.
- 2. **Study other members -** Emulate or pay Homage to other members that are like you and have some of their words by linking them on words they have – you benefit from their news releases and they benefit too, from your new releases.
- 3. **Think one word topics -** At least half of your 39 topics words should be simple single-word topics, for they will have you show up in more searches.
- 4. **Try Wordle.net – to suggest words.**
	- Browse their galleries to find ideas for example, here's the [Innovation gallery.](http://www.wordle.net/gallery?username=Innovation)
	- Copy and paste several paragraphs of your content into [http://www.wordle.net/create.](http://www.wordle.net/create) You may be surprised what you see. Check out this image created using content from ExpertClick source Arnold Sanow:

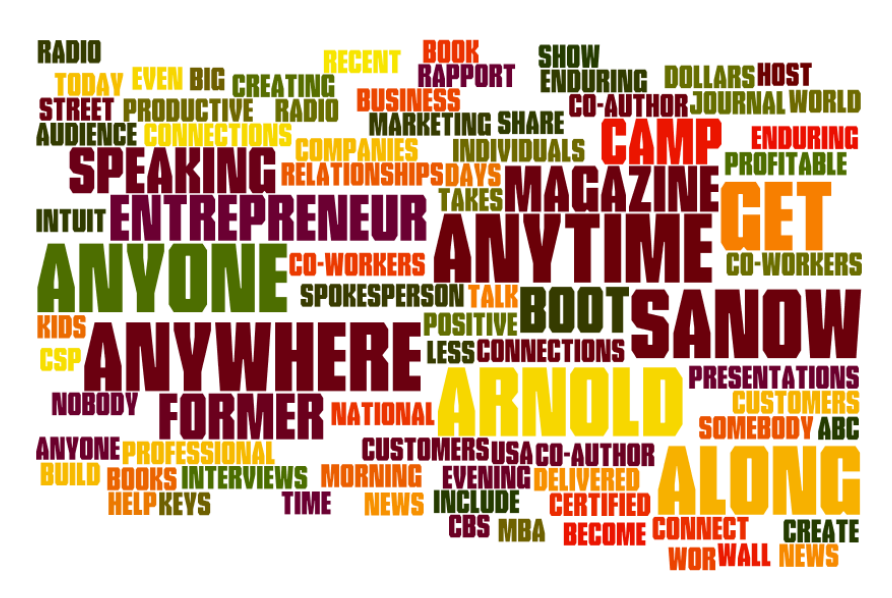

## 5. **Perform key word research at Keywordspy.com**

See related search keywords you should use and value here. For example, go to <http://www.keywordspy.com/research/search.aspx?q=innovation&;type=keywords> to see "Innovation."

**Any questions? Please contact Mitchell P. Davis at: Mitchell.Davis@ExpertClick.com**

ExpertClick.com -- Broadcast Interview Source, Inc. Washington, D.C (202) 333-5000